#### Files in C

- In C, each file is simply a sequential stream of bytes. C imposes no structure on a file.
- A file must first be opened properly before it can be accessed for reading or writing. When a file is opened, a stream is associated with the file.
- Successfully opening a file returns a pointer to (i.e., the address of) a file

1

## File structure

**\* FILE - a structure containing the information about a file or text stream needed to perform input or output operations on it, including:**

- **a file descriptor**
- $\cdot$  the current stream position
- **an end-of-file indicator**
- **an error indicator**
- **a pointer to the stream's buffer, if applicable**

## Files in C

• The statement:

FILE \*fptr1, \*fptr2 ; declares that *fptr1* and *fptr2* are *pointer* variables of type FILE. They will be assigned the address of a file descriptor, that is, an area of memory that will be associated with an input or output stream.

• Whenever you are to read from or write to the file, you must first open the file ian the address of its file

# Opening Files

• The statement:

fptr1 = fopen ("mydata", "r"); would open the file *mydata* for input (reading).

• The statement:

 $fptr2 = fopen$  ("results", "w"); would open the file *results* for output (writing).

• Once the files are open, they stay open until you close them or end the program

# Testing for Successful Open

- If the file was not able to be opened, then the value returned by the *fopen*  routine is NULL.
- For example, let's assume that the file *mydata* does not exist. Then:

```
FILE *fptr1 ;
   fptr1 = fopen ("mydata", "r");
   if (fptr1 == NULL)
   \{ printf ("File 'mydata' did not 
open.\n") ;
```
# File pointers predefined in stdio.h

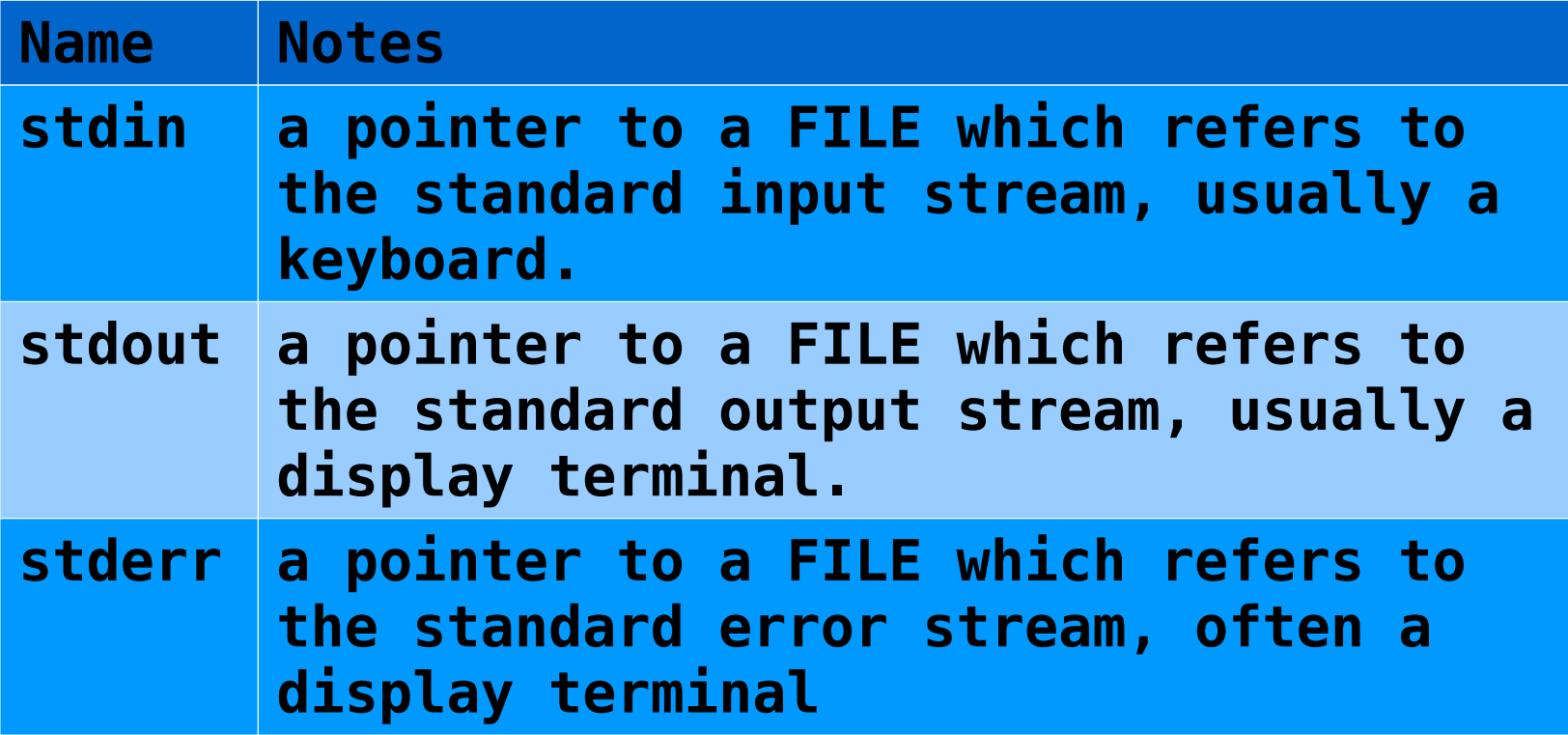

## Standard IO

- When a program begins execution, three file streams are already defined and open.
	- **stdin**, standard input
	- **stdout**, standard output
	- **stderr**, standard error
- The first two are sent to "normal" IO. Typically the keyboard and screen.
- The first two are buffered by default. Minimise expensive system calls by sending data in chunks. Can control buffering via the standard function **setbuf()**.
- The stderr stream is reserved for sending error messages. It is typically directed to the screen and is unbuffered.

#### **Functions in stdio.h are divided into two categories: file manipulation and inputoutput.**

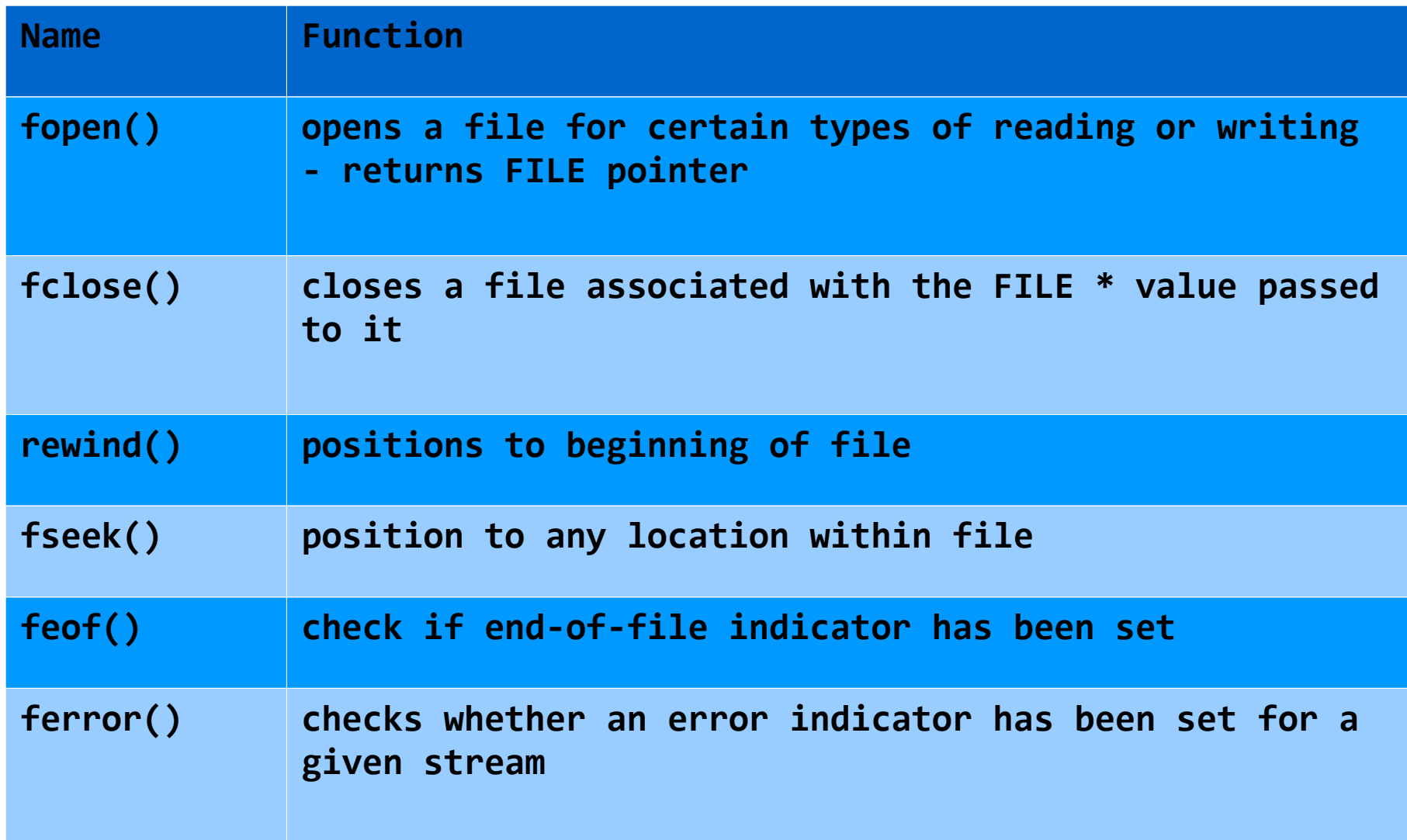

8

# Using File Input/Output

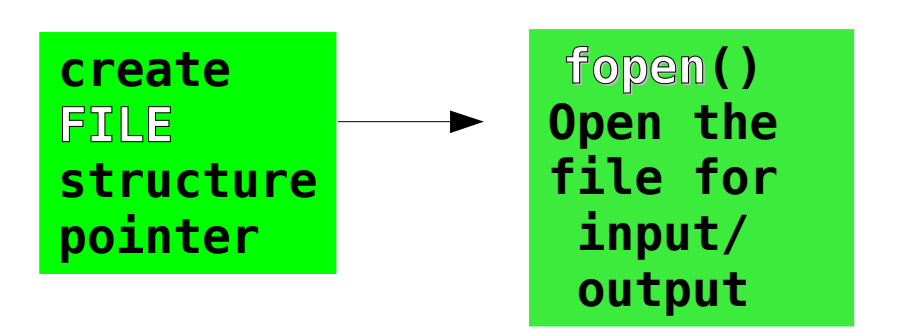

# **fopen()**

- A file is referred to by a file-pointer. This is a pointer to a structure **typedef** called **FILE**.
- The **FILE** structure is only ever accessed by a pointer. It hides its members behind abstract type-name, and is manipulated solely by standard IO functions.

```
• To open a file, call fopen().
```
• **if ( (fp = fopen("direct.txt", "wb")) == NULL)**

```
• {
```

```
• fprintf(stderr, "Error opening 
file.");
```

```
• exit(1);
```

```
• }
```
•

- Two arguments:
	- 1. The file name. eg, **myfile.txt**
	- 2. The file mode. **"r", "w", "rb", "wb"**
- Return value: Pointer to file if successful. NULL if

## Fopen Mode Parameter

The mode parameter to fopen and freopen must be a string that begins with one of the following sequences:

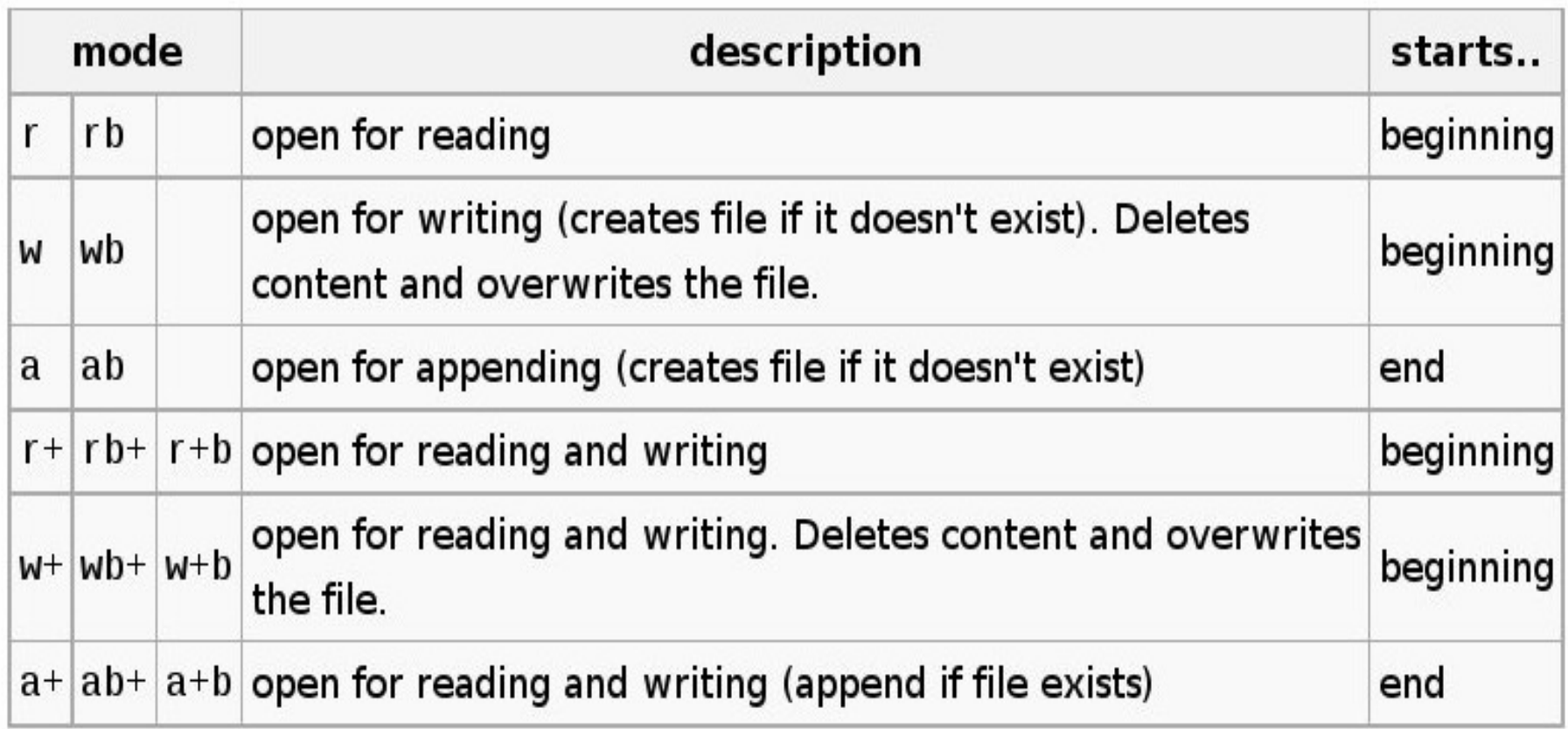

#### **fclose()**

- To close a file, pass the file pointer to **fclose()**.
- General form:

**int fclose(FILE \*fp);**

- **fclose()** breaks the connection with the file and frees the file pointer.
- Good practice to free file pointers when a file is no longer needed as most OSs have a limit on the number of files a program may have open at any given time.
- Note,  $fclose()$  is called automatically for each open file when the program terminates.

# Sequential File Operations

- Once a file is open, operations on the file (reading and writing) usually work through the file sequentially – from the beginning to the end.
- There are four basic types of file IO:
	- Character by character.
	- Line by line.
	- Formatted IO.
	- Binary IO.

## Text File I/O

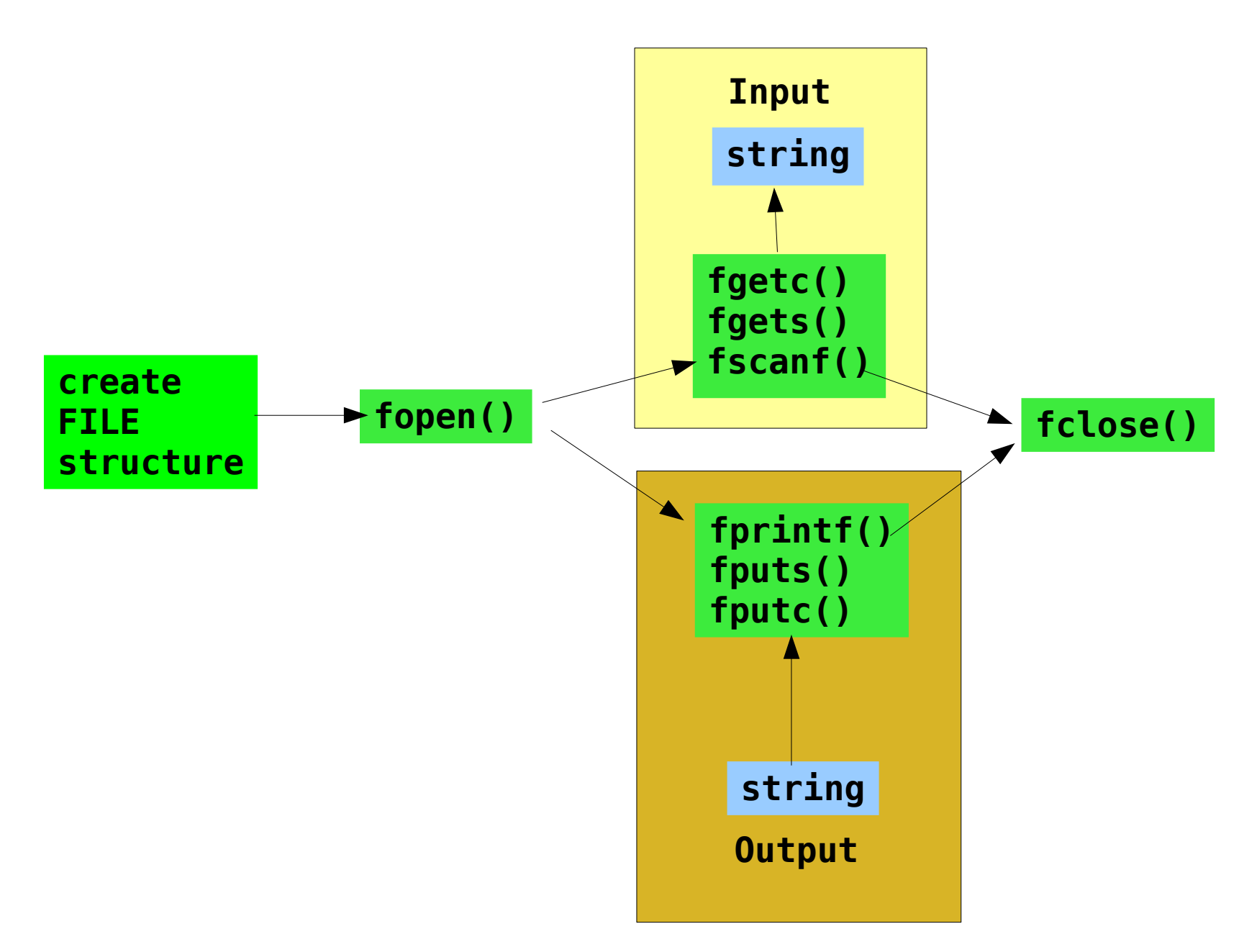

#### Character Input

- Character input functions:
	- fgetc() returns one character from a file
	- fgets() gets a string from the file (ending at newline or endof-file)
	- $\cdot$  fscanf() works like the original scanf function
- Return values:
	- On success: the next character in the input stream.
	- On error: **EOF**.
	- On end-of-file: **EOF**.
- If return value is EOF, can determine what caused it by calling either **feof()** or **ferror()**.

## Character Output

- Character output functions:
	- fputc() writes one character to a file
	- fputs() writes a string to a file
	- fprintf() enables printf output to be written to any file
- **putchar(c)** is equivalent to **putc(c, stdout)**.
- Return values:
	- On success: the character that was written.
	- On error: **EOF**.

#### Example

```
FILE *fp;
int c;
fp = fopen("myfile.txt", "r");
if (fp == NULL)
  exit(1);
while((c = getc(fp)) != EOF)
  putc(c, stdout);
```
**fclose(fp);**

#### Formatted IO

**int fprintf(FILE \*fp, const char \*format, ...); int fscanf(FILE \*fp, const char \*format, ...);**

- These functions are generalisations of **printf()** and **scanf()**, respectively.
- In fact, **printf()** and **scanf()** are equivalent to

```
fprintf(stdout, format, arg1, arg2, ...);
fscanf(stdin, format, arg1, arg2, ...);
```
# Line (string) Input

- $\cdot$  Read a line from a file:
	- **char \*fgets(char \*buf, int max, FILE \*fp);**
- Returns after one of the following:
	- Reads (at most) max-1 characters from the file.
	- Reads a **\n** character.
	- Reaches end-of-file.
	- Encounters an error.
- Return values:
	- On success: pointer to **buf**. Note, **fgets()** automatically appends a **\0** to the end of the string.
	- On end-of-file: **NULL**.
	- On error: **NULL**.
- Use **feof()** or **ferror()** to determine if an error has occurred.

# Line Output

• Character strings may be written to file using

**int fputs(const char \*str, FILE \*fp);**

- Not actually line output. It does not automatically append a **\n** and consecutive calls may print strings on the same line.
- Return values:
	- On success: zero.
	- On error: **EOF**.

# Binary IO

- When reading and writing binary files, may deal with objects directly without first converting them to character strings.
- Direct binary IO provided by

size t fread(void \*ptr, size t size, size t nobj, FILE \*fp); size t fwrite(const void \*ptr, size t size, size t nobj, FILE \*fp);

• Can pass objects of any type. For example, **struct Astruct mystruct[10]; fwrite(&mystruct, sizeof(Astruct), 10, fp);**

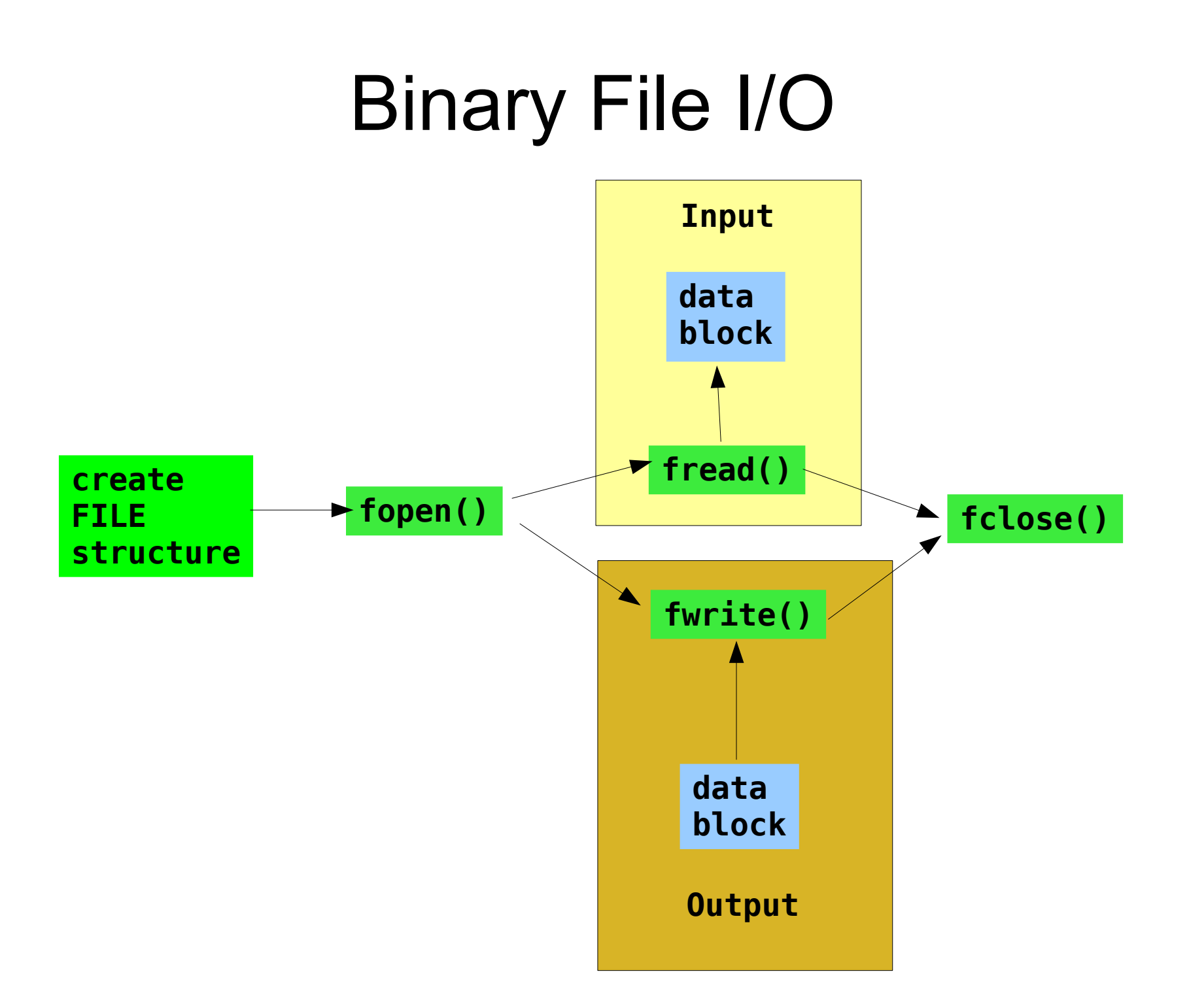

# Binary File Input

/\* Read the data into array[SIZE]. \*/

```
 if (fread(array, sizeof(int), SIZE, fp) != SIZE)
\{ fprintf(stderr, "Error reading file.");
       exit(1);
 }
```
# Binary File Output

/\* Save array[SIZE] to the file. \*/

```
 if (fwrite(array, sizeof(int), SIZE, fp) != SIZE)
\{ fprintf(stderr, "Error writing to file.");
       exit(1);
 }
```
## Random File Operations

- IO is not confined to sequential motion through a file. May also shift the file position back and forth to any specified location.
- Three functions:

**long ftell(FILE \*fp); int fseek(FILE \*fp, long offset, int from); void rewind(FILE \*fp);**

• Operate differently on text files as to binary files.

## Where are you in the file? - ftell()

**/\* Rewind the stream. \*/**

```
 rewind(fp);
```
 **printf("\n\nAfter rewinding, the position is back at %ld", ftell(fp));**

## Seek to a specific position in file

**Function prototype**

 **int fseek(FILE \*stream\_pointer, long offset, int origin);**

**The fseek function moves the file pointer associated with the stream to a new location that is offset bytes from origin**

**Argument meaning:**

 **\* stream\_pointer is a pointer to the stream FILE structure of which the position indicator should be changed;**

 **\* offset is a long integer which specifies the number of bytes from origin where the position indicator should be placed;**

 **\* origin is an integer which specifies the origin position. It can be:**

- **o SEEK\_SET: origin is the start of the stream**
- **o SEEK\_CUR: origin is the current position**
- **o SEEK\_END: origin is the end of the stream**

## Position to a single integer

```
/* Move the position indicator to the specified element. */
```

```
 if ( (fseek(fp, (offset*sizeof(int)), SEEK_SET)) != NULL)
 {
     fprintf(stderr, "\nError using fseek().");
     exit(1);
 }
 /* Read in a single integer. */
 fread(&data, sizeof(int), 1, fp);
```
## fseek example

File Contents - characters stored in file

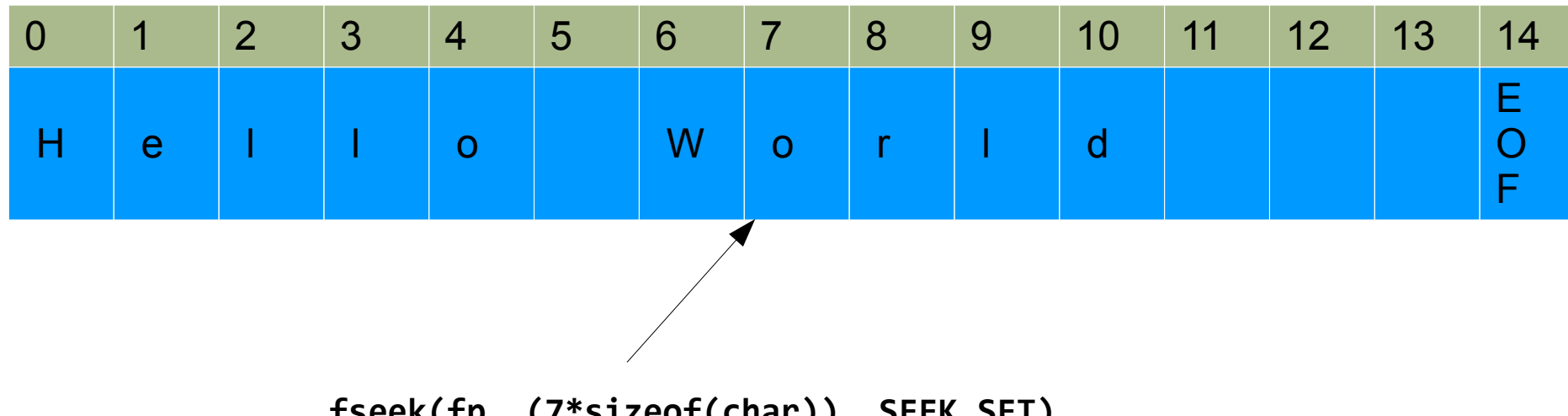

**fseek(fp, (7\*sizeof(char)), SEEK\_SET)**